Adobe Photoshop 2021 keygen.exe [32|64bit]

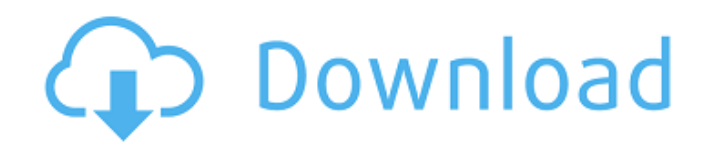

## **Adobe Photoshop 2021 Free Latest**

On occasion, a new version of Photoshop is released that is not compatible with prior versions of Photoshop. Therefore, if you are upgrading from one version to another, you will need to purchase a new copy of Photoshop. P versions are as follows: \*\*\*Adobe Photoshop:\*\* This is the most common version of the program, free to download and use. Its current version is 8.0. It is a fully featured version of the program that supports many function This is the version of Photoshop for those who want more control over color and effects. There are an increased number of functions available in this version of the program, and the user interface is more customizable than After a while, all your images start to pile up. You have accumulated digital pictures, or images on a computer hard drive. It's time to make some of those images available to other people. You can use a number of programs PhotoForge, and Photo-EZ, to assist you in organizing and processing these images into small, business-ready images. You can save images as a backup or create a library of your images for easy retrieval. You should also ba placing in a library. Creating libraries of your images is a time-consuming process. While some people like doing it in stages, using a different software application during each stage of the process, other people download library. However, libraries can also be included in the software you use to create and edit your images. Some software applications that create images are capable of automatically adding them to a library as they are compl images: Make sure that you are placing them in a format that is compatible with the software you are using to maintain the libraries. For example, if you have a library that is based on a program that does not support imag used in any programs. \* \* \*

### **Adobe Photoshop 2021 Crack Download**

You can install Photoshop Elements on PC and Mac OS X. All the instruction assumes that you are currently using Mac OS X. Photoshop Elements is also available on Windows (OS X is included by default). All the instructions please follow the instructions on Apple's Support website. Since using Photoshop Elements is simple and quick to get started, it is definitely recommended. Still, you may have some questions on the switch to Photoshop Elem Elements? Photoshop Elements is a digital photo editor, used for managing, editing, repairing, creating, and printing of pictures. It is designed for casual photographers and has a simple user interface. In addition to the editing features in Elements are mostly the same as those in Photoshop, but with fewer functions. The greater the experience of Photoshop, the fewer features Photoshop Elements will have. Why should I switch to Photoshop E you are a casual user who wants to start with photo editing on a Mac. You need Photoshop Elements to make quick edits to your pictures, to create new high quality images and do quick fixes. For casual users, the simplified than that of Photoshop. This includes beginners and advanced users. They can be equally effective. However, for professional photographers, the advanced features and capabilities of Photoshop may be better. What is Photosh version of Photoshop Elements. It has been updated to prepare for the macOS Mojave release. The number 11 was chosen to be an analogy to the final macOS Mojave version. If you are a beginner in photo editing, or you don't Photoshop Elements 11. You will still be able to make high-quality photo editing. If you are more experienced, you may find fewer new features and better performance in Photoshop Elements. The features introduced in Elemen fewer features and a simplified user interface. In particular, here are the important new features of Elements 11: Masks Presets Smart Sharpen Photo Merge New Layer Masks Organize and Enhance 388ed7b0c7

## **Adobe Photoshop 2021 Crack+ Free Download**

Bates Motel Saturday nights on Mystic Lake are bound to get a little lively after the second murder in as many months. But Norma Bates' neighbors won't know what hit them, when suddenly two of them are found dead and anoth investigation, he enlists the help of both Norman and Norma's grown-up son. Prudently, they turn to Coach Coleman, who knows the area's history and regularly advises the Police Department — in addition to being a good guy. might be surprised to learn that the murders date to 1954 when the Bates family came to Mystic from Boston where Norma was the housekeeper for Bates Motel's first owner, Leland Gaunt. Series' writer and executive producer episode "One Flew Over the Cuckoo's Nest," "Husbands and Wives," "Long Way Gone," and "Goodnight, Minnesota." See what she's up to next. Download it on your Readers: click on the icon above to get a free subscription to th October, we wanted to highlight the many TV shows keeping viewers going until the 2018 awards season begins. [click on the photo to view the list on the next page]Q: UILableRow on UITableView in Swift I have written a UITa Please have a look and let me know what I have done wrong. I looked at the following post Swift 2 - How to place a UILableRow in a UITableView Here is the code: class ListItems: NSObject, UITableViewDataSource, UITableView UITableView! // MARK: Properties @IBOutlet weak var listItemsTable: UITableView! var listItems = [String]() // MARK: - override func viewDidLoad() { super.viewDidLoad() // Uncomment the following line to preserve selection

# **What's New in the?**

[Role of left ventricular volume in non-invasive diagnostics of the nature of coronary artery disease]. In 28 patients with the angiographically proven coronary artery disease (CAD) and 20 persons without any symptoms of C were performed the echocardiographic and ECG examinations. The examination included determination of the left ventricular (LV) volume and function by the biplane method, the examination of the left ventricular filling in t diastolic function of the left ventricle. In 20 patients of the examined group with CAD the LV volume was increased, and in 8 of them echocardiographic indices suggested disturbances of the LV function. In the early diasto prolonged. Longitudinal systolic and diastolic abnormalities were revealed in 14 of 20 examined patients, and the LV atrial longitudinal systolic and diastolic function disorders were observed in all of them.Background The deposited into public databases. This helps us to understand the immune responses to the Gram-positive pathogen and also identify vaccine candidates. Using the completed genome information, we generated (1) live, (2) kille constructs and evaluated these vaccine candidates. The data show that the live vaccine provided the best protection against the challenges in the mouse model. Results The live vaccine generated a very strong immune respons response was Th1 biased and protective against both the Ames and Sterne strains of Bacillus anthracis. However, the immune response was highly strain specific since, not all mice survived challenge with the Sterne strain o automatic tool loading (ATL) system for loading rotary or flat die cutting and perforating machines with a set of dies adapted for operation in a particular job mode and having different nominal axial depths. More specific a single, common supply line and a quick loading station for both loading the ATL supply line and the die supply lines. An ATL system allows the operator to set the machine in different job modes by changing the tools. The nominal axial depths

## **System Requirements:**

A DirectX 11 compatible video card (Minimum: 600 Shader Model 2.0). Minimum system requirements are determined by the average of the system specifications of the components installed in the system. Minimum system requireme system requirements to run all versions of the games, and those products not listed do not guarantee minimum system requirements. Not all components, such as monitors, are covered by the Minimum system requirements. Power American power supplies are 750W (Typical) and 1200W (Maximum).

#### Related links:

<https://battery.emitech-group.com/de/system/files/webform/adobe-photoshop-2022-version-2302.pdf> <https://tilaomotors.com/photoshop-2021-version-22-4-product-key/> <http://iconnmedia.com/photoshop-2022-version-23-1-key-generator-registration-code-latest-2022/> [https://acaciasports.com/wp-content/uploads/2022/07/Adobe\\_Photoshop\\_2021\\_Version\\_225\\_Product\\_Key\\_And\\_Xforce\\_Keygen\\_.pdf](https://acaciasports.com/wp-content/uploads/2022/07/Adobe_Photoshop_2021_Version_225_Product_Key_And_Xforce_Keygen_.pdf) <https://awinkiweb.com/adobe-photoshop-2022-version-23-2-x64-2022/> [https://www.cameraitacina.com/en/system/files/webform/feedback/photoshop-2021-version-222\\_15.pdf](https://www.cameraitacina.com/en/system/files/webform/feedback/photoshop-2021-version-222_15.pdf) <https://jewishafrica.news/advert/adobe-photoshop-2021-version-22-0-0-keygen-crack-setup-for-pc/> <http://goodidea.altervista.org/advert/photoshop-2022-version-23-0-1-keygenerator-license-key-free-download-latest-2/> <http://yogaapaia.it/wp-content/uploads/2022/07/pleulr-1.pdf> <http://panjirakyat.net/?p=11134> [https://www.townoflittleton.org/sites/g/files/vyhlif5401/f/pages/2000\\_official\\_town\\_meeting\\_voting\\_results.pdf](https://www.townoflittleton.org/sites/g/files/vyhlif5401/f/pages/2000_official_town_meeting_voting_results.pdf) <http://www.cityofgrenada.net/sites/default/files/webform/resumes/Photoshop-2021-Version-2241.pdf> <https://www.formworkcontractorsmelbourne.com/adobe-photoshop-cc-2015-download-mac-win-april-2022/> <https://chichiama.net/adobe-photoshop-cc-2015-version-16-crack-serial-number-for-pc-final-2022/> [http://www.ubom.com/upload/files/2022/07/tHqhdksWmVoYQBomLq2H\\_05\\_70d2bffa78111d03d37f9fd0edeee17a\\_file.pdf](http://www.ubom.com/upload/files/2022/07/tHqhdksWmVoYQBomLq2H_05_70d2bffa78111d03d37f9fd0edeee17a_file.pdf) <https://www.cakeresume.com/portfolios/adobe-photoshop-cc-2019-serial-number-and-product> <https://shielded-headland-98961.herokuapp.com/whalquit.pdf> [https://www.newbostonnh.gov/sites/g/files/vyhlif4756/f/uploads/chief\\_of\\_operations\\_ad\\_final\\_2022.pdf](https://www.newbostonnh.gov/sites/g/files/vyhlif4756/f/uploads/chief_of_operations_ad_final_2022.pdf) <https://holidaygifts.review/adobe-photoshop-cs4-crack-full-version-mac-win/> <https://onlinenews.store/photoshop-2022-version-23-4-1-keygen-crack-setup-for-windows-april-2022/سیاست/> <https://vdsproductions.nl/photoshop-cc-2015-version-18-keygen-crack-setup-keygen-full-version-download-pc-windows/> [https://ameeni.com/upload/files/2022/07/uQGl5EvjwOZaF1gNU4Ak\\_05\\_4aedaebaef5dfa233535de3b322be528\\_file.pdf](https://ameeni.com/upload/files/2022/07/uQGl5EvjwOZaF1gNU4Ak_05_4aedaebaef5dfa233535de3b322be528_file.pdf) <https://marketing6s.com/index.php/advert/adobe-photoshop-2022-version-23-2-crack-activation-code-for-pc-april-2022-2/> <http://homedust.com/?p=30879> <http://insenergias.org/?p=25231> <https://germanconcept.com/adobe-photoshop-2021-version-22-4-download/> <https://cryptic-retreat-00606.herokuapp.com/anshan.pdf> <https://www.eventogo.com/adobe-photoshop-2021-version-22-keygen-only-download-2022/> [https://richonline.club/upload/files/2022/07/GMuIjStlZJjGw3BotMqT\\_05\\_70d2bffa78111d03d37f9fd0edeee17a\\_file.pdf](https://richonline.club/upload/files/2022/07/GMuIjStlZJjGw3BotMqT_05_70d2bffa78111d03d37f9fd0edeee17a_file.pdf) <https://guarded-caverns-85868.herokuapp.com/sadevel.pdf>